**Gratilog.net**

## **Forum: Généralités**

**Topic: Vivaldi et le moteur de recherche de Gratilog Subject: Re: Vivaldi et le moteur de recherche de Gratilog** Publié par: jiclo Contribution le : 26/11/2018 23:29:53

Bonsoir RA-MON

Merci beaucoup de m'avoir ouvert les yeux. En tapant la ligne de paramétrage, j'oubliais les deux caractères ( %s ) qui sont le poumon de cette ligne. et quand la mémoire ne veux pas, elle est têtue!

En image, ce que j'obtenais.

Merci encore et bonne soirée.

## **Fichier(s) attaché(s)**:

## **Capt\_1108.png** (52.52 KB)

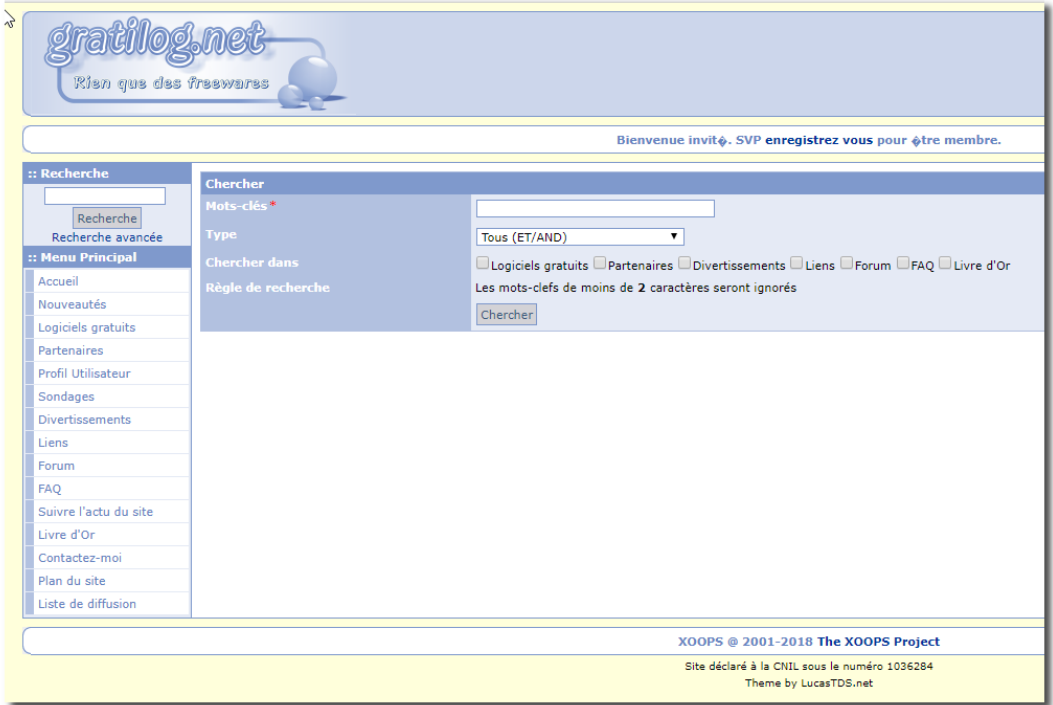